# **Программирование на языке C#**

# **Циклические алгоритмы**

## **Что такое цикл?**

**Цикл** – это многократное выполнение одинаковых действий.

#### **Два вида циклов**:

- цикл с **известным** числом шагов (сделать 10 раз)
- цикл с **неизвестным** числом шагов (делать, пока не надоест)

*Задача*. Вывести на экран 10 раз слово «Привет».

? Можно ли решить известными методами?

#### **Повторения в программе**

**Console.WriteLine("Привет"); Console.WriteLine("Привет");**

**...**

**Console.WriteLine("Привет");**

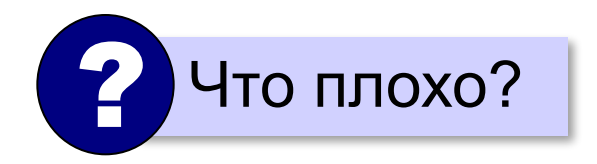

#### Блок-схема цикла

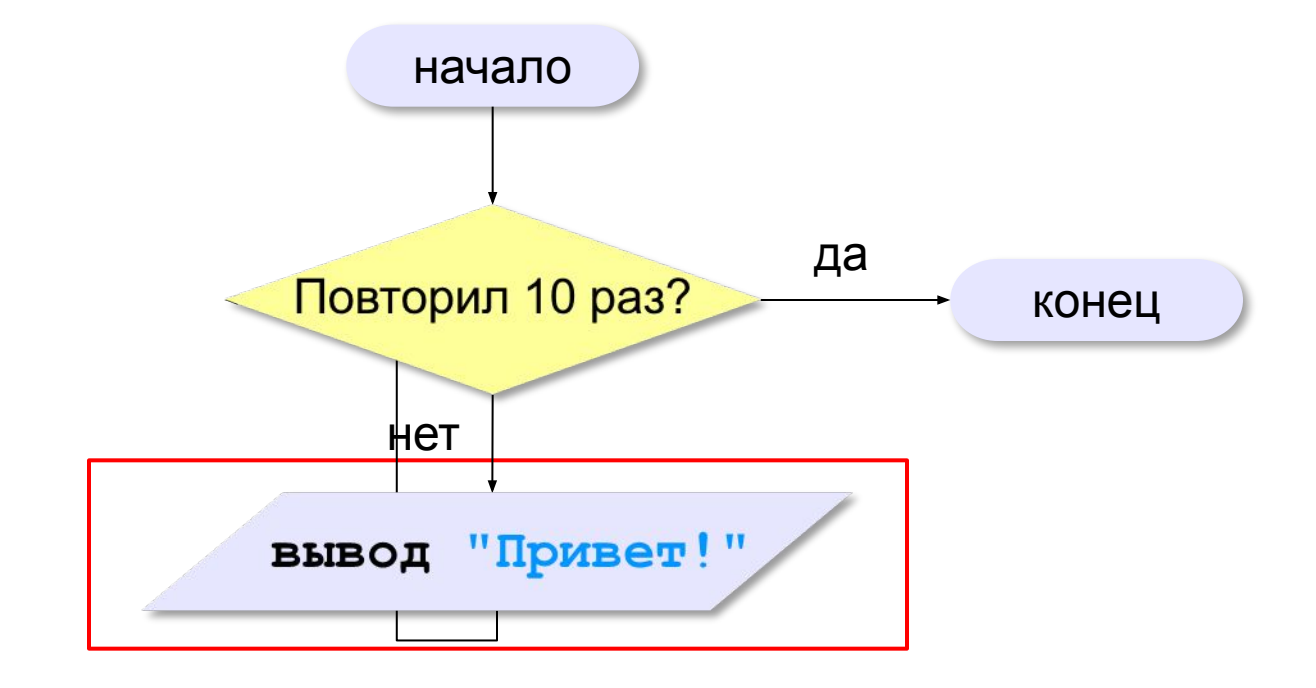

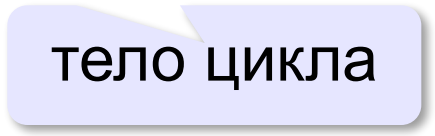

#### **Как организовать цикл?**

```
счётчик = 0
пока счётчик < 10
  вывести "Привет\n";
   увеличить счётчик на 1
```
**счётчик = 10 пока счётчик > 0 вывести "Привет\n"; уменьшить счётчик на 1** **while (условие) оператор;**

**условие: любое выражение, которое возвращает тип данных bool**

**оператор: одна или блок инструкций внутри фигурных скобок {}**

#### **Цикл с условием**

#### **При известном количестве шагов:**

```
k = 0;while (k < 10) 
{
   Console.WriteLine("привет");
   k++;
}
```
#### **Зацикливание:**

```
k = 10;while (k > 0) 
{
     Console.WriteLine("привет");
}
```
#### **Цикл с условием**

*Задача*. Найти сумму целых чисел от 1 до **n**.

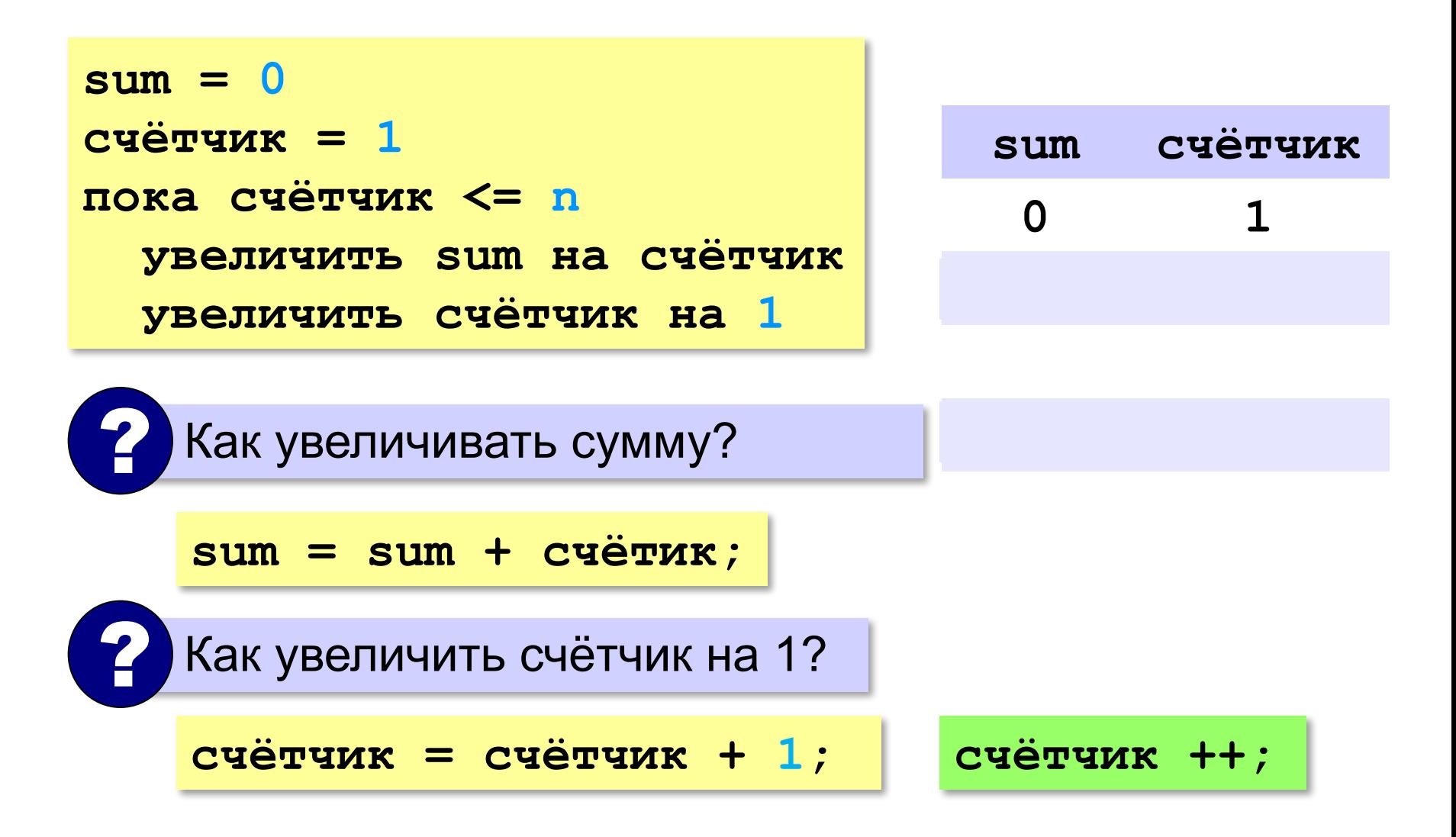

#### **Цикл с условием**

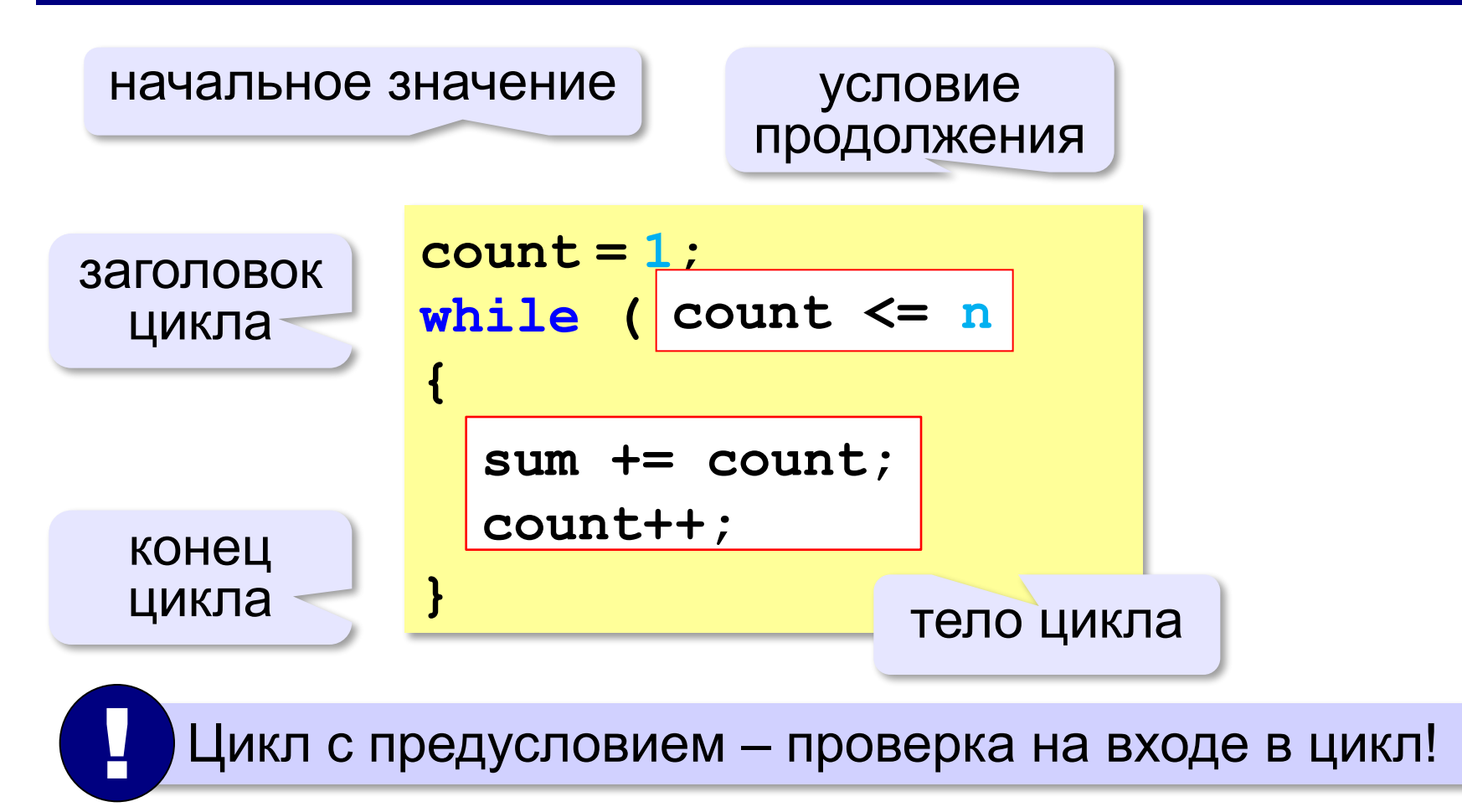

#### Сколько раз выполняется цикл?

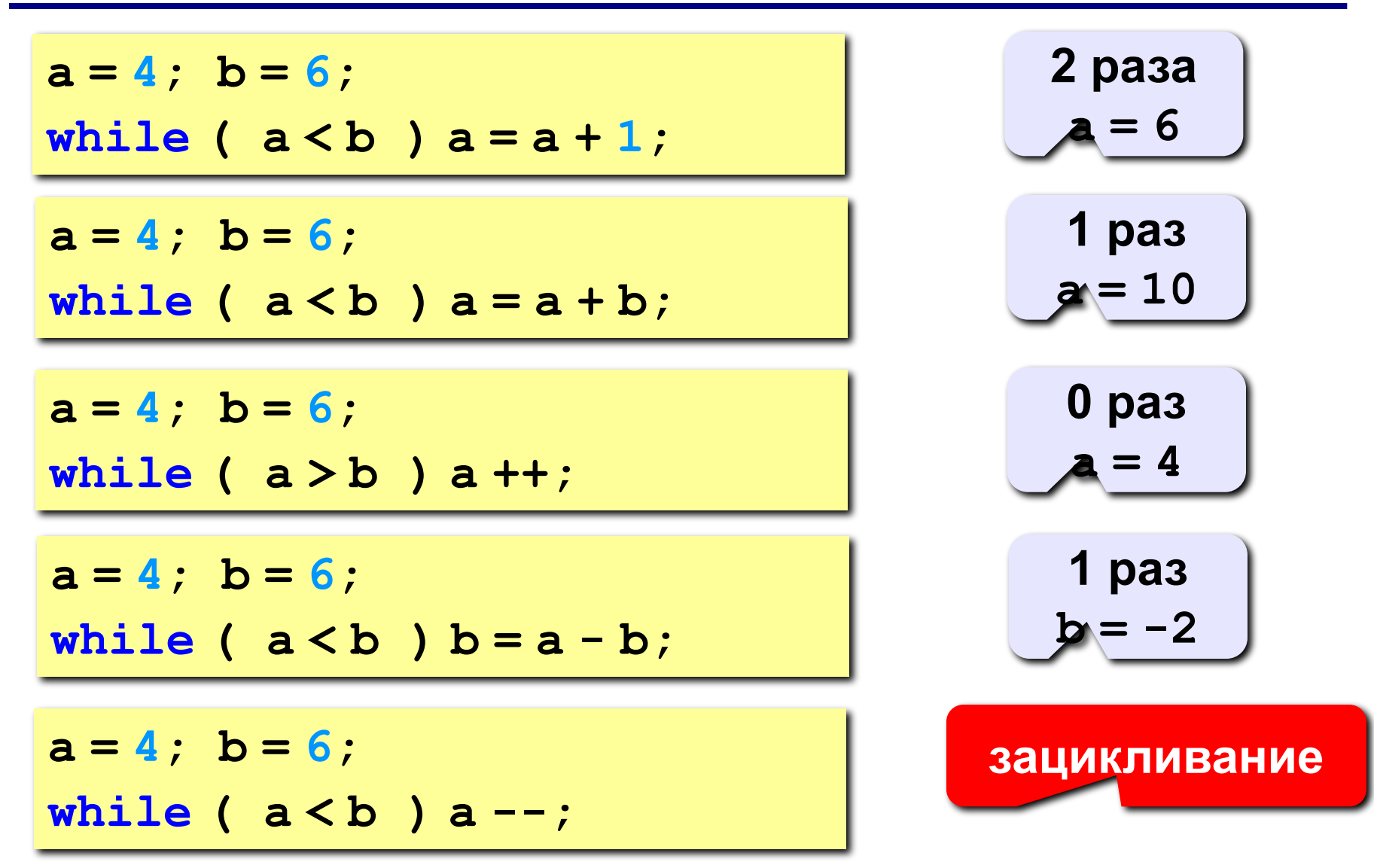

## Упражнение 1:

Напишите программу, которая получает два целых положительных числа и находит их произведение, не используя операцию умножения.

**Пример:** 

Введите два числа:

10 15

 $10 * 15 = 150$ 

# • цикл всегда выполняется хотя бы один раз

• при входе в цикл условие не проверяется

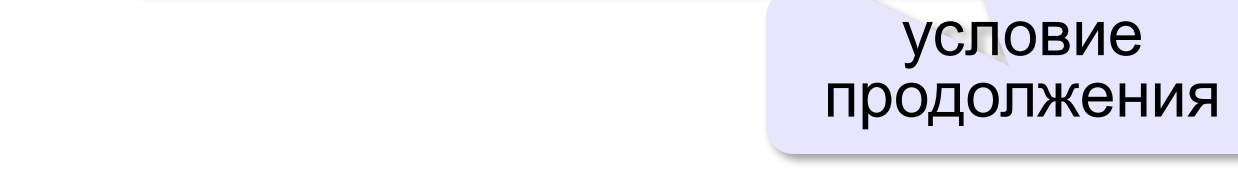

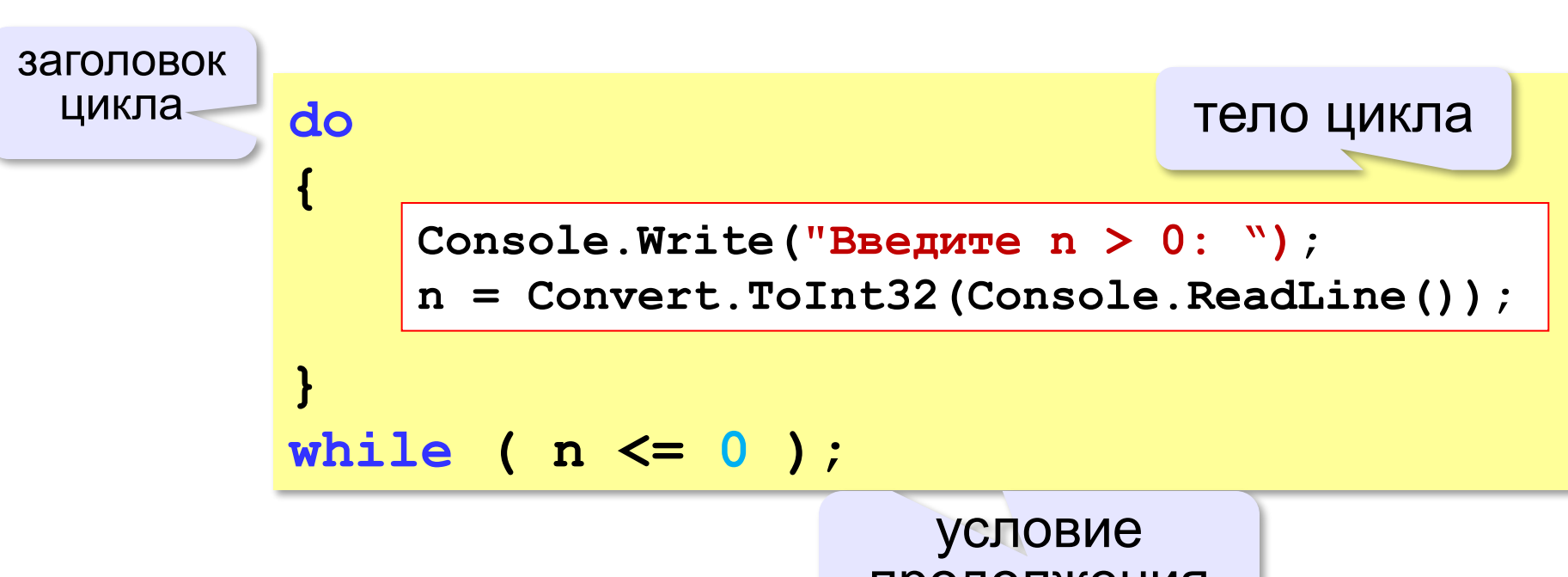

### Цикл с постусловием

**for (инициализация; условие; итерация) оператор;**

```
инициализация;
while (условие)
{
    оператор;
    итерация;
}
```
Задача. Найти сумму целых чисел от 1 до n.

```
int sum = 0;
for (int i=1; i<=n; i++)\overline{\mathbf{f}}sum + = i;\mathbf{\}
```
#### **Цикл с переменной: другой шаг**

$$
for ( k = 10; k >= 1; k--)
$$
  
Console.WriteLine(k\*k);

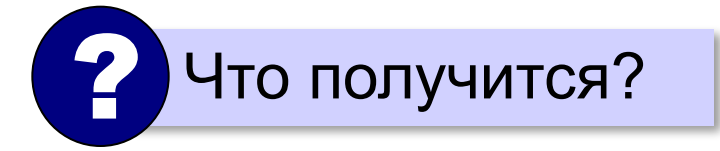

$$
for ( k = 1; k <= 10; k += 2 )
$$
  
Console. WriteLine(k\*k);

#### Сколько раз выполняется цикл?

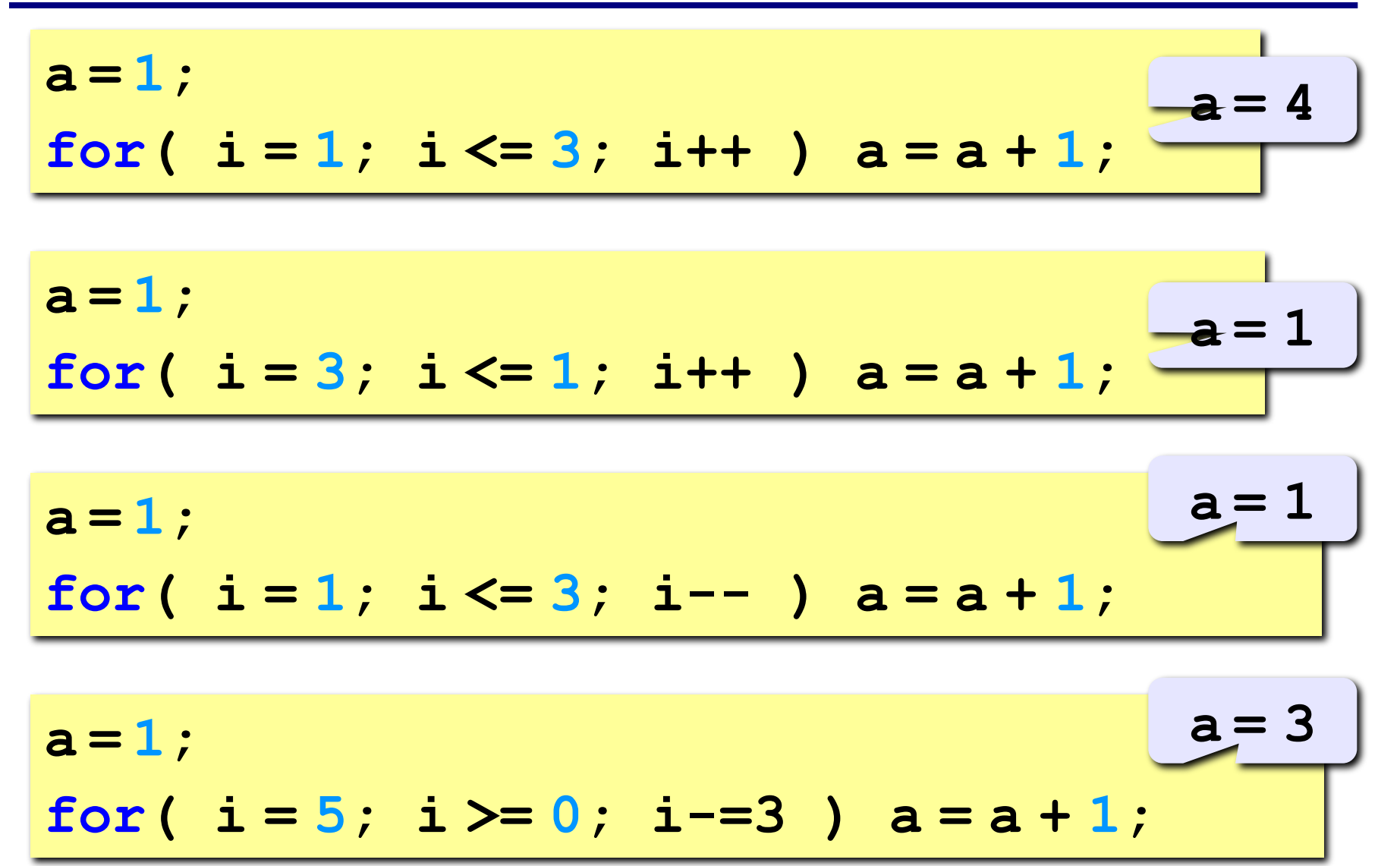

### Упражнение 2:

Ввести целое положительное число п и определить является ли число простым (не имеют делителей, кроме 1 и *n*). Использовать оператор for

#### Пример:

- Введите целое число:
- **10**
- Составное

#### Пример:

- Введите целое число:
- 7
- Простое

#### **Цикл с переменной: другой шаг**

$$
for ( k = 10; k >= 1; k--)
$$
  
Console.WriteLine(k\*k);

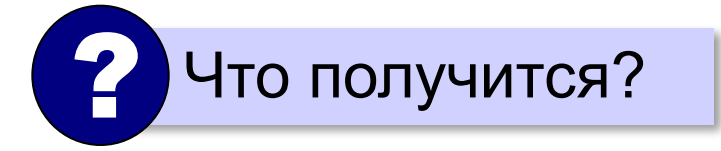

$$
for ( k = 1; k <= 10; k += 2 )
$$
  
Console. WriteLine(k\*k);

#### **Цикл с переменной: другой шаг**

$$
for ( k = 10; k >= 1; k--)
$$
  
Console.WriteLine(k\*k);

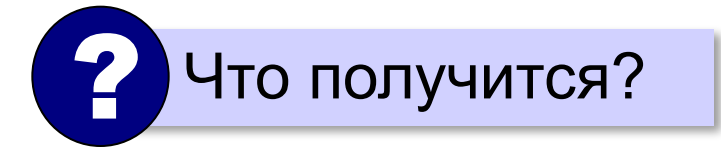

$$
for ( k = 1; k <= 10; k += 2 )
$$
  
Console. WriteLine(k\*k);

#### Сколько раз выполняется цикл?

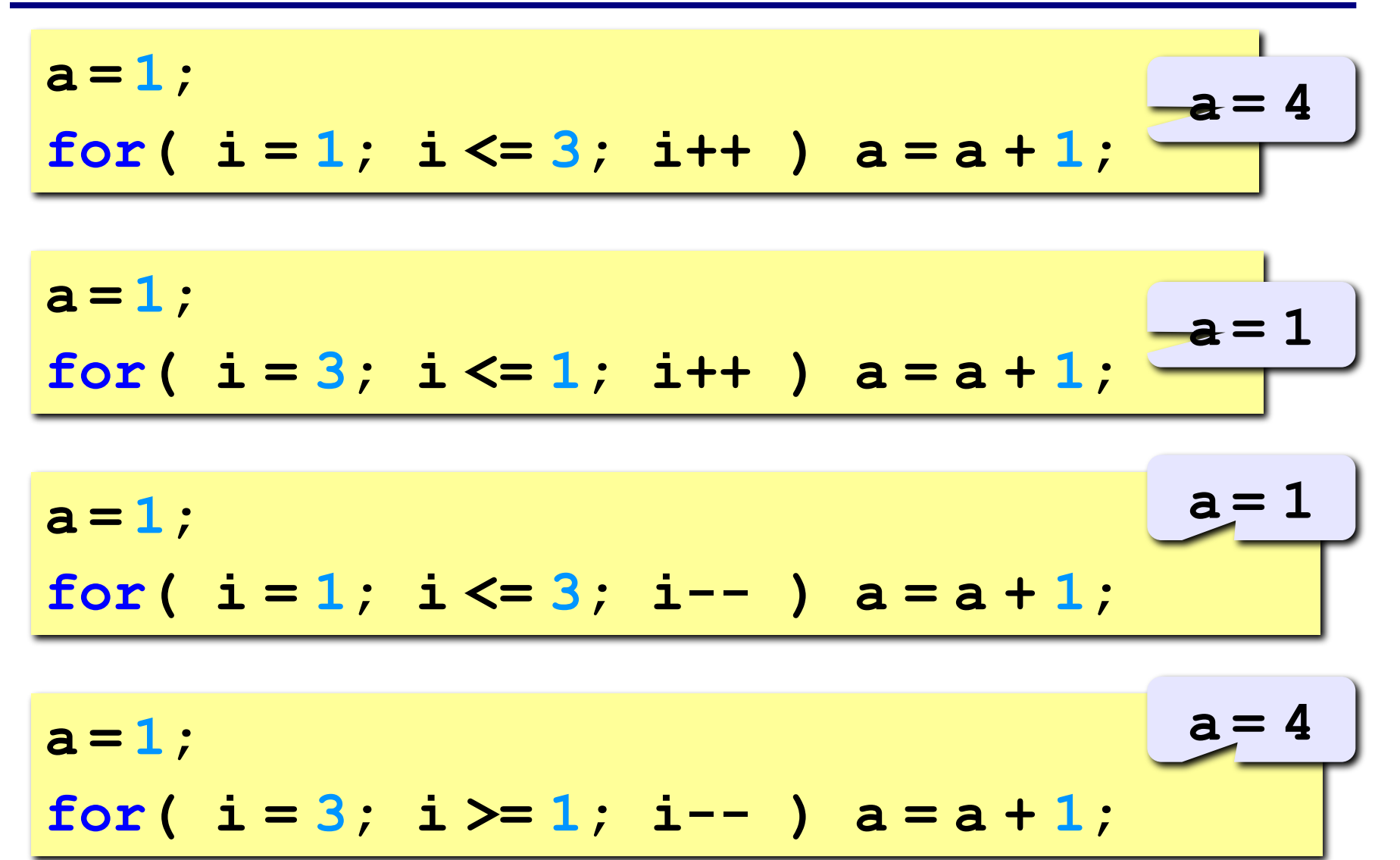

*Задача*. Вывести в консоль таблицу умножения

```
for (int i = 1; i < 10; i++){
   Console.WriteLine($"Для {i}");
   for (int j = 1; j < 10; j++ ) 
   {
     Console.WriteLine($"{i}*{j} = {i*j}");
   }
}
```
#### **Вложенные циклы**

*Задача*. Вывести все простые числа в диапазоне от 2 до 1000.

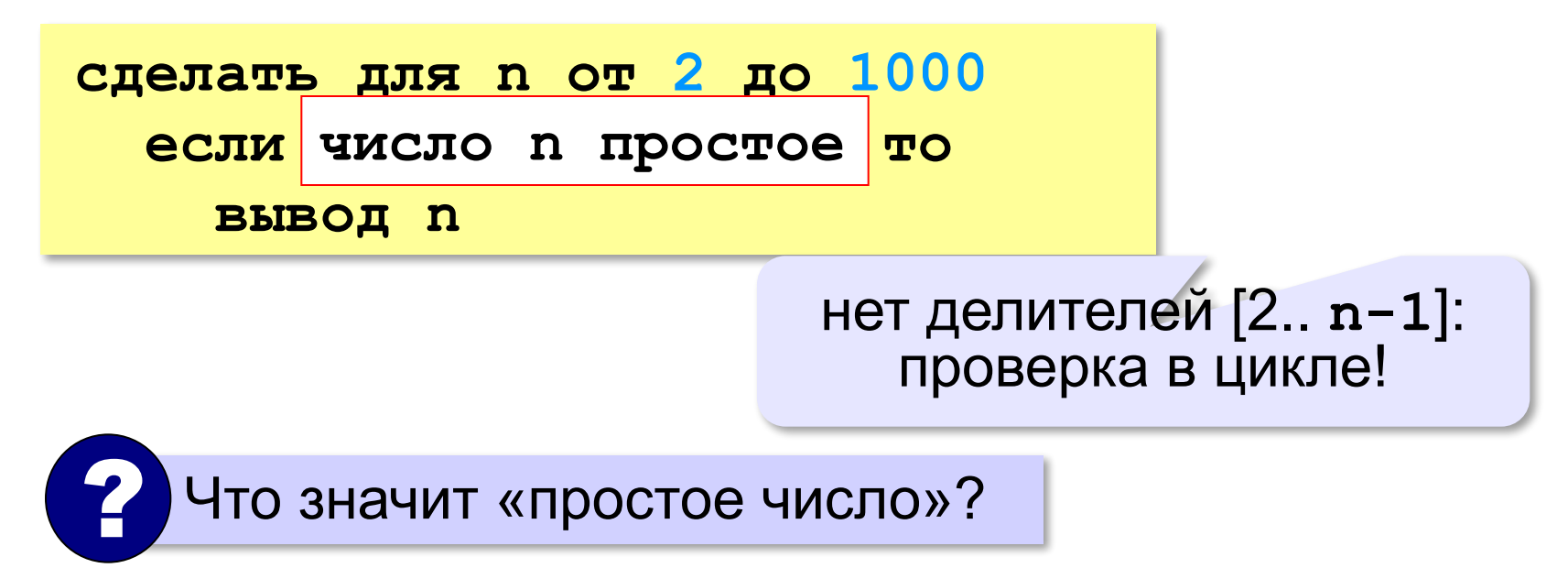

#### **Вложенные циклы**

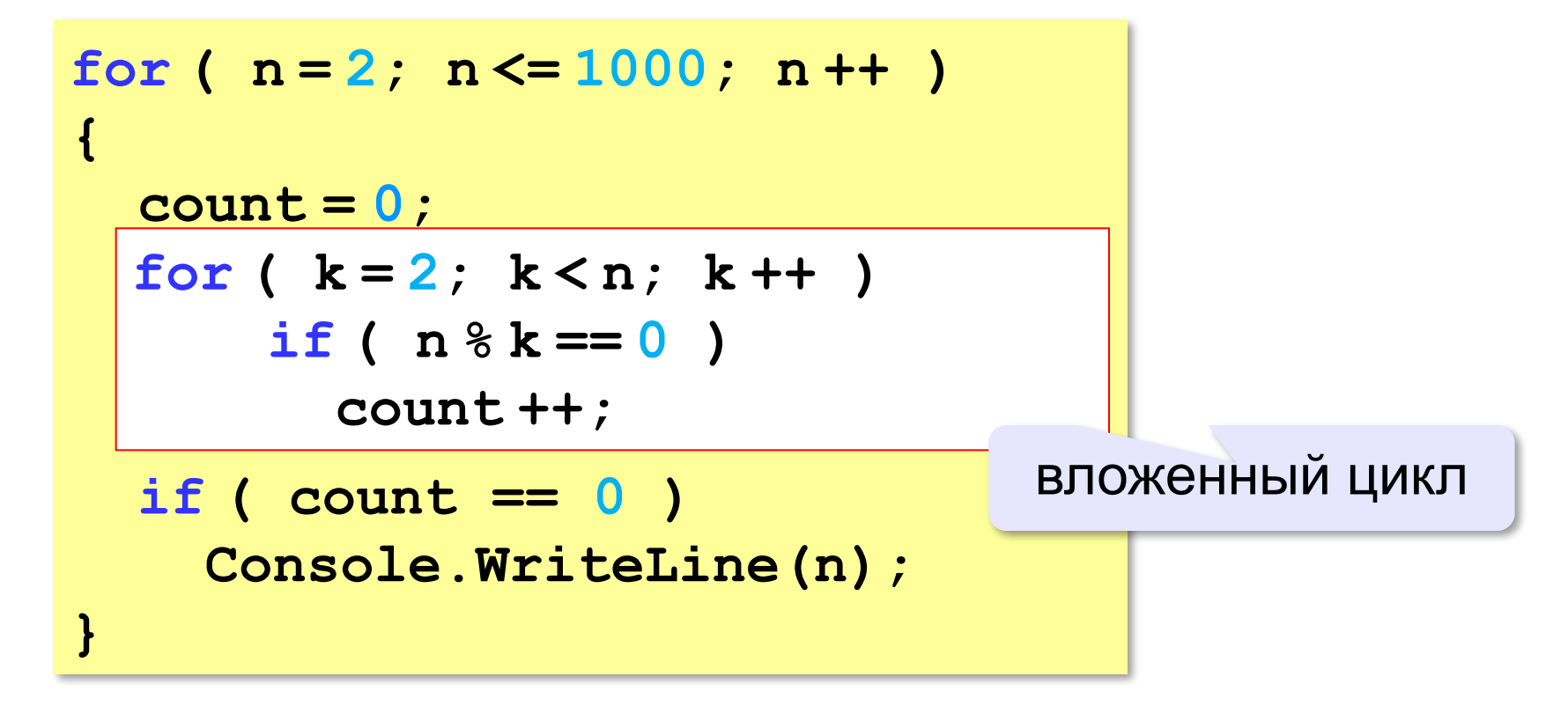

#### **Вложенные циклы**

 $\Box$ 

$$
for (i = 1; i < 4; i++)
$$
\n
$$
\{ for (k = 1; k < 1; k++)
$$
\n
$$
\{ \dots \}
$$
\n
$$
\}
$$
\n
$$
\}
$$
\n
$$
\}
$$
\n
$$
\}
$$
\n
$$
\}
$$
\n
$$
\}
$$
\n
$$
\}
$$
\n
$$
\}
$$
\n
$$
\}
$$
\n
$$
\}
$$
\n
$$
\
$$
\n
$$
\
$$
\n
$$
\
$$
\n
$$
\
$$
\n
$$
\
$$
\n
$$
\
$$
\n
$$
\
$$
\n
$$
\
$$
\n
$$
\
$$
\n
$$
\
$$
\n
$$
\
$$
\n
$$
\
$$
\n
$$
\
$$
\n
$$
\
$$
\n
$$
\
$$
\n
$$
\
$$
\n
$$
\
$$
\n
$$
\
$$
\n
$$
\
$$
\n
$$
\
$$
\n
$$
\
$$
\n
$$
\
$$
\n
$$
\
$$
\n
$$
\
$$
\n
$$
\
$$
\n
$$
\
$$
\n
$$
\
$$
\n
$$
\
$$
\n
$$
\
$$
\n
$$
\
$$
\n
$$
\
$$
\n
$$
\
$$
\n
$$
\
$$
\n
$$
\
$$
\n
$$
\
$$
\n
$$
\
$$
\n
$$
\
$$
\n
$$
\
$$
\n
$$
\
$$
\n
$$
\
$$
\n
$$
\
$$
\n
$$
\
$$
\n
$$
\
$$
\n
$$
\
$$
\n
$$
\
$$
\n
$$
\
$$
\n
$$
\
$$
\n
$$
\
$$
\n
$$
\
$$
\n
$$
\
$$
\n
$$
\
$$
\n
$$
\
$$
\n
$$
\
$$
\n
$$
\
$$
\n
$$
\
$$
\n
$$
\
$$
\n
$$
\
$$
\n
$$
\
$$
\n
$$
\
$$
\n
$$
\
$$
\n<

 Переменная внутреннего цикла изменяется быстрее!

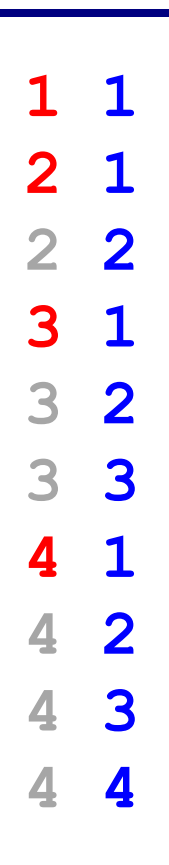

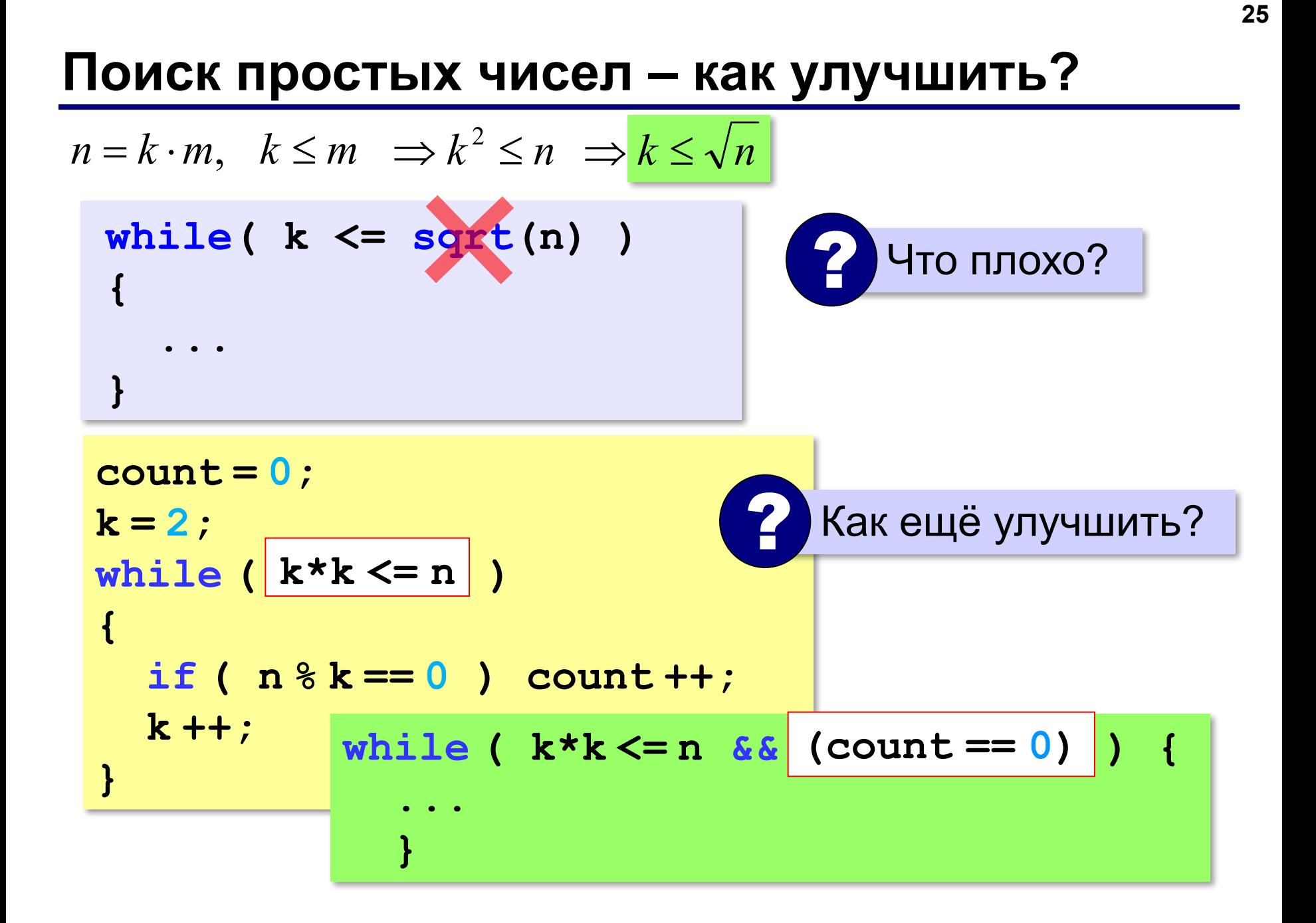

# **Задачи - 1**

**«A»:** Напишите программу, которая получает натуральные числа А и В (A<B) и выводит все простые числа в интервале от A до B.

**Пример:**

**Введите границы диапазона:**

- **10 20**
- **11 13 17 19**

**«B»:** В магазине продается мастика в ящиках по 15 кг, 17 кг, 21 кг. Как купить ровно 185 кг мастики, не вскрывая ящики? Сколькими способами можно это сделать?

# **Задачи - 2**

**«C»:** Ввести натуральное число и найти сумму его цифр. **Пример:**

**Введите натуральное число:**

**12345**

**Сумма цифр 15.**

**«D»:** Ввести натуральное число и определить, верно ли, что в его записи есть две одинаковые цифры, стоящие рядом. **Пример:**

**Введите натуральное число:**

**12342**

**Нет.**

**Пример:**

**Введите натуральное число:**

**12245**

**Да.**

# Задачи - 3

«Е»: Ввести натуральное число и определить, верно ли, что в его записи есть две одинаковые цифры (не обязательно стоящие рядом).

Пример:

Введите натуральное число:

12342

Да.

Пример:

Введите натуральное число:

12345

Нет.